# **Tableau Lumineux. Démarrage du Studio**

Les étapes suivantes permettent de s'assurer que le studio du tableau lumineux sera activé de façon optimale.

Vue du Studio :

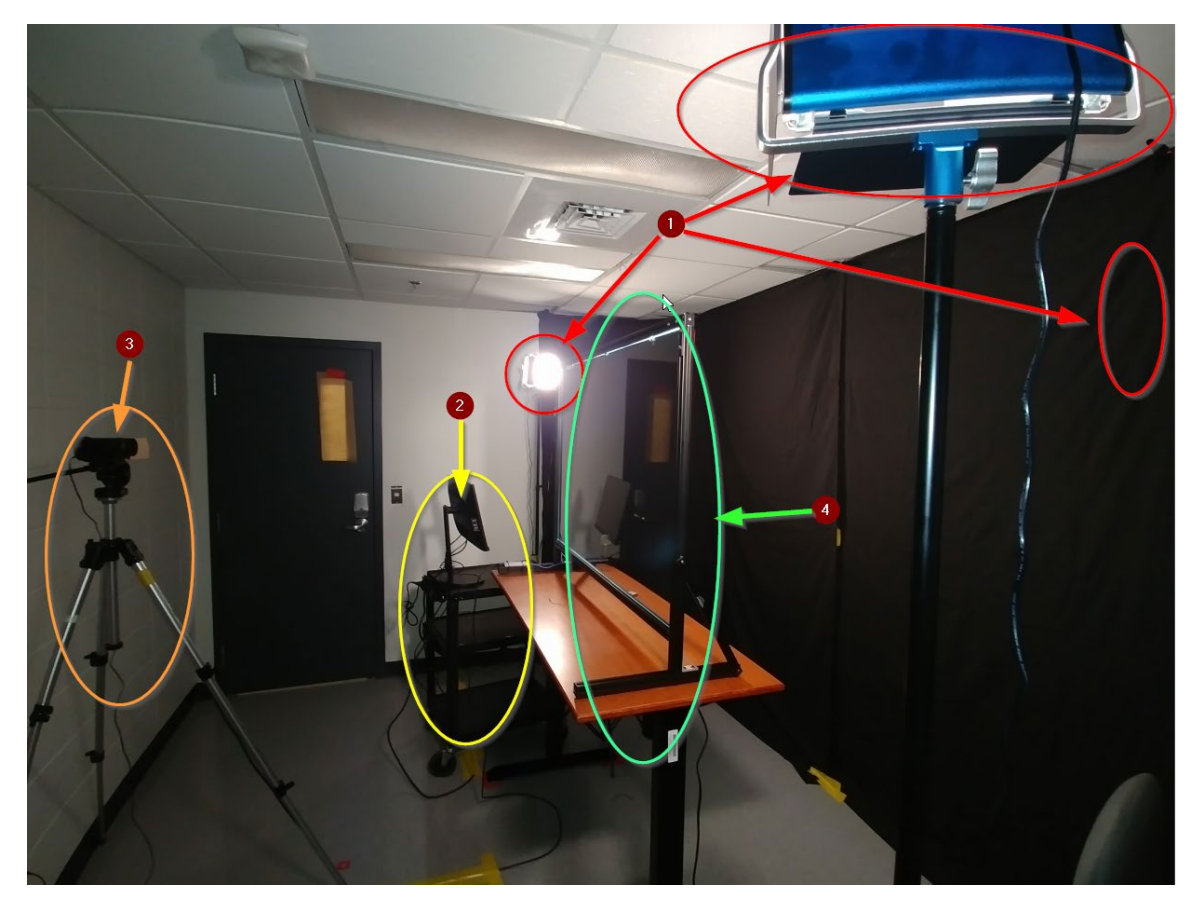

- 1- Éclairage (3 spots)
- 2- Chariot et moniteur d'appoint
- 3- Caméra
- 4- Tableau lumineux.

Liste de branchement :

- Brancher le portable (électricité, usb caméra et micro, Moniteur hdmi ou display port)
- Allumer l'éclairage (3 spots)
- Allumer le tableau Lumineux
- Allumer la caméra
- Cadrer la caméra
- Se munir d'une serviette humide et de crayons pour le tableau

Liste de débranchement :

- [Laver le tableau](https://youtu.be/wwzoIp_SIaA)
- Éteindre la caméra
- Éteindre le tableau
- Éteindre l'éclairage
- Remiser les crayons et le matériel de lavage
- Débrancher le portable

## Branchement du portable :

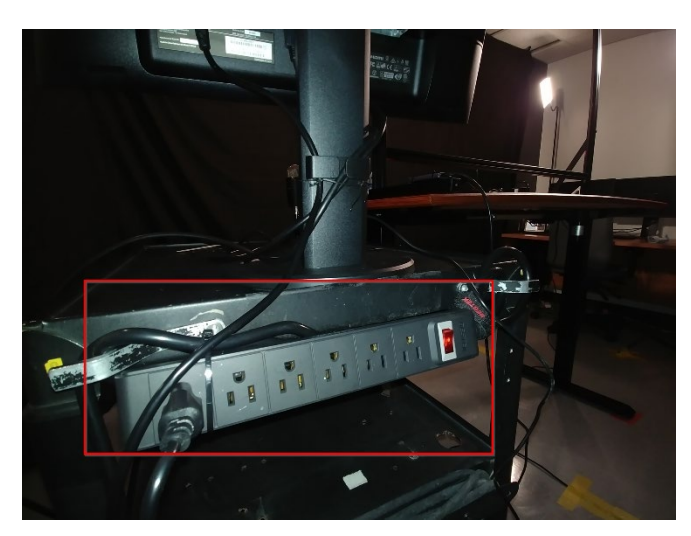

Le branchement électrique pour le portable se situe derrière le moniteur d'appoint sur le chariot.

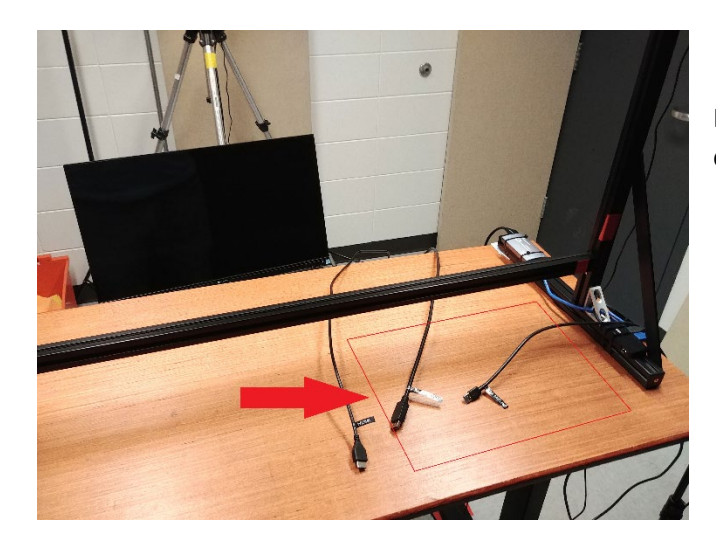

Placer le portable sur le tableau, du côté inverse de la caméra.

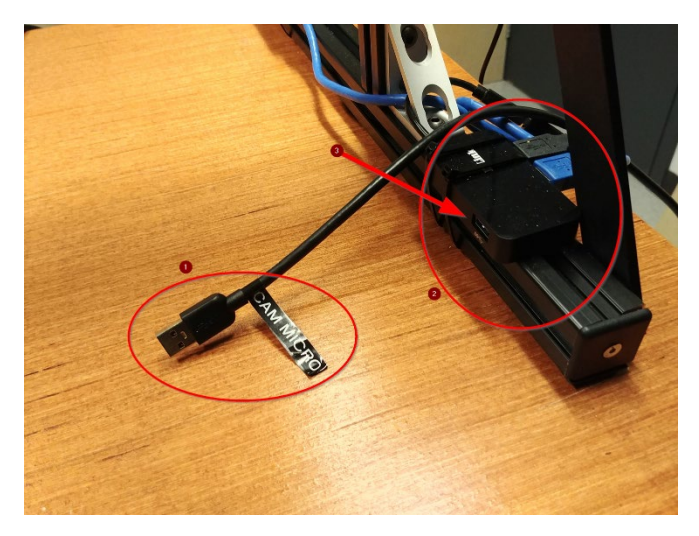

Brancher le fil usb qui connecte la caméra et le micro au portable (1).

Ce fil mène à un concentrateur usb sur le côté droit (2).

Des prises usb supplémentaires peuvent être utilisées de cet endroit (3).

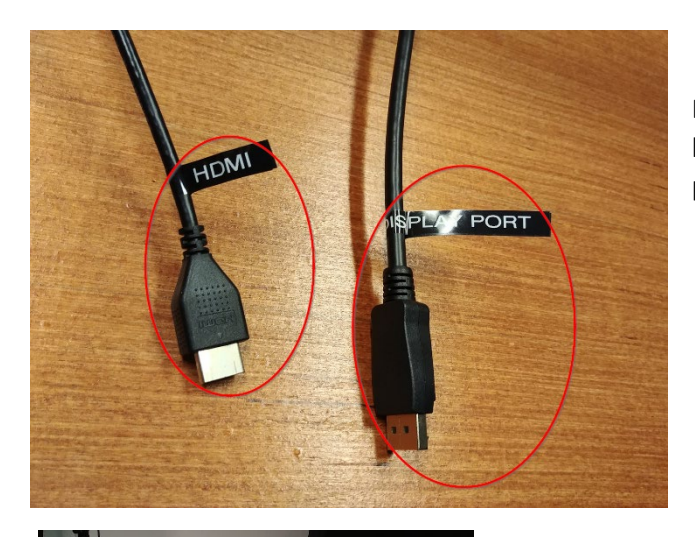

Brancher le moniteur d'appoint avec le câble hdmi ou display port au portable

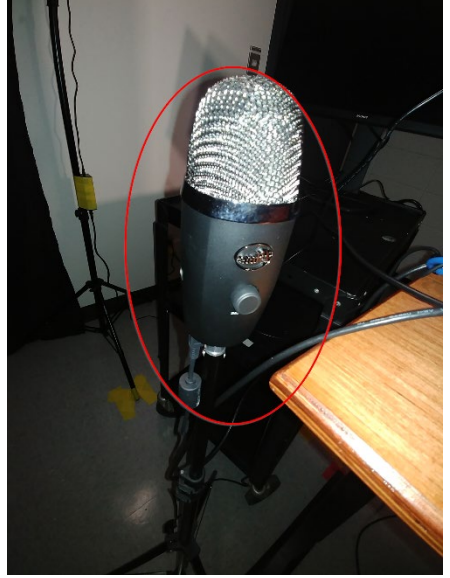

Vérifier la position du micro (à droite de la table)

## Éclairage :

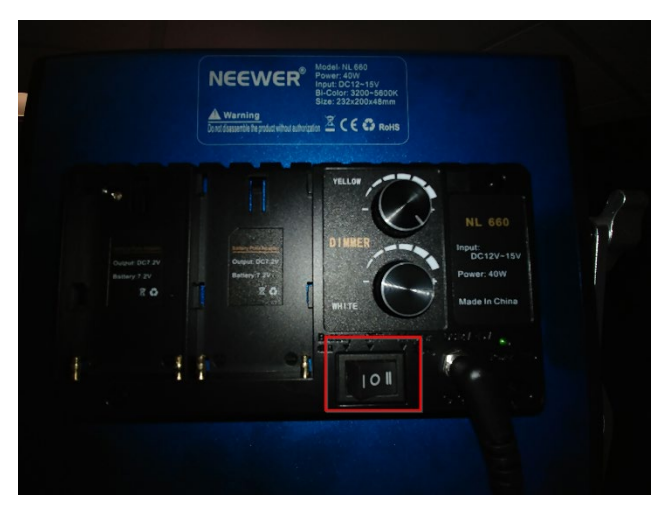

Activer les interrupteurs (situés à l'arrière) des deux spots bleus sur la position II

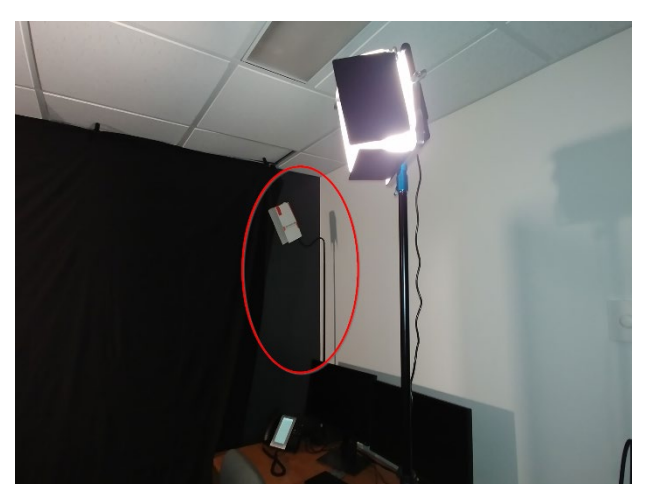

Le troisième spot sert de lumière de découpage (back light)

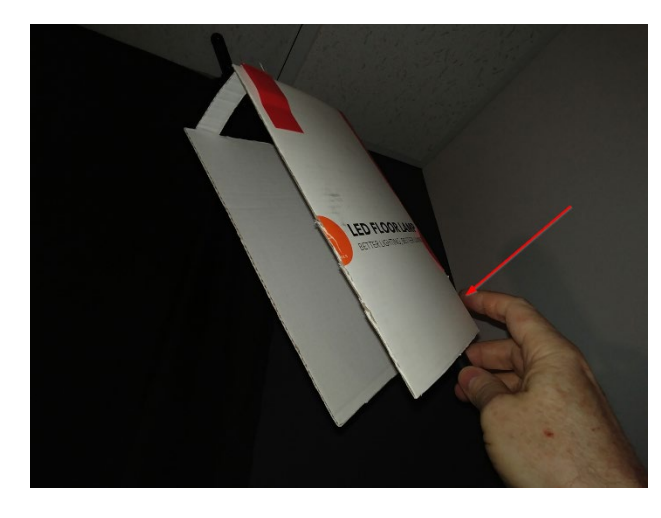

Le troisième spot s'allume en appuyant doucement au bas et à l'arrière du spot.

Pour l'éteindre on appuie au même endroit mais il faut maintenir son doigt en place quelques secondes.

Allumer le Tableau :

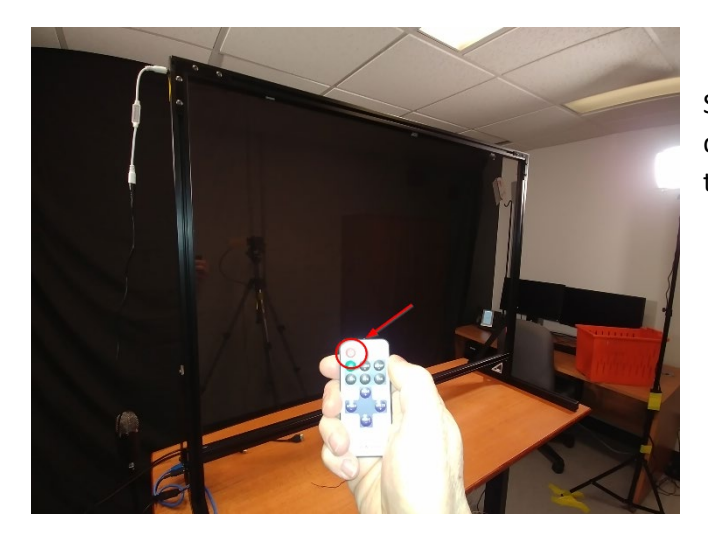

Simplement appuyer sur le bouton d'allumage de la petite télécommande sur la table.

## Ouverture de la caméra :

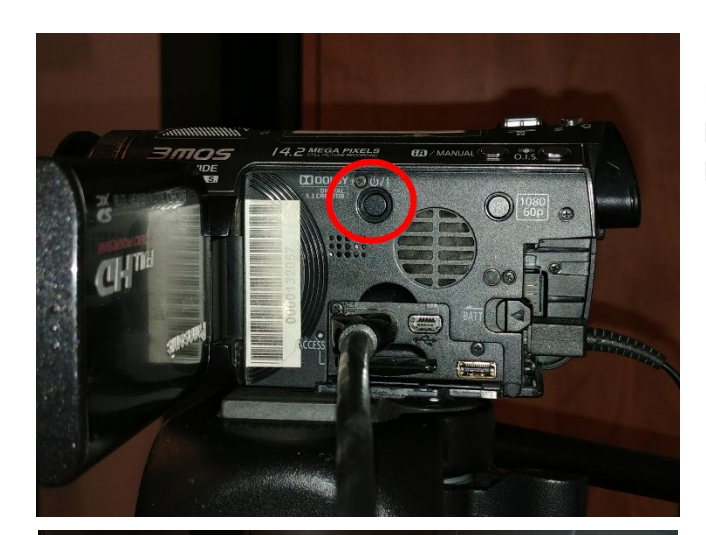

Pour activer la caméra, appuyer sur le bouton d'allumage sur le côté de l'appareil.

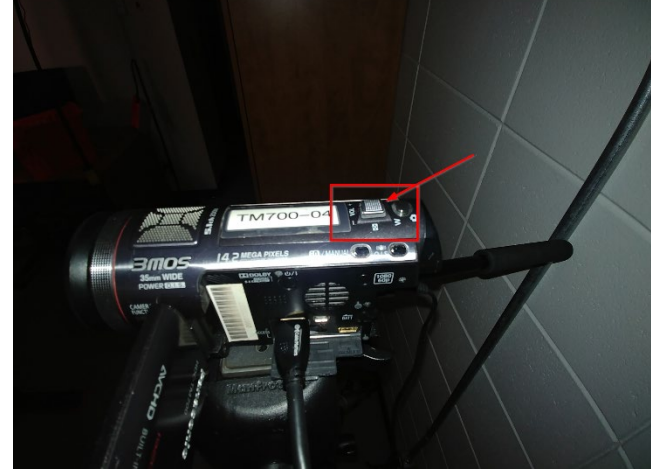

À l'allumage, il faut recadrer la caméra. Le bouton de zoom se situe au-dessus et à l'arrière.

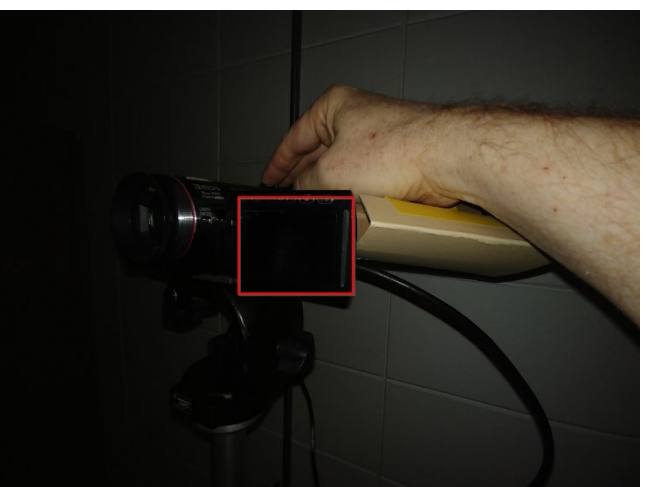

Pour recadrer, retirer le carton qui bloque le moniteur de la caméra. Le tableau lumineux doit être allumé au préalable. Avec le bouton de zoom, recadrer en resserrant l'image lentement jusqu'à ce que le contour lumineux du tableau disparaisse de l'image.

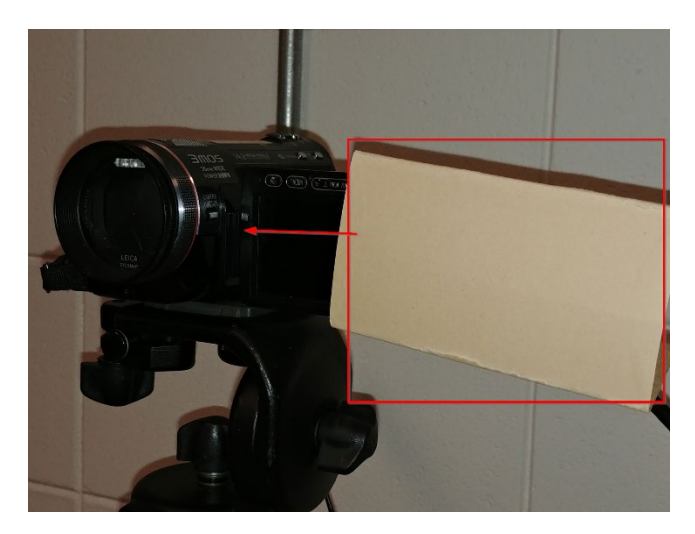

Une fois le cadrage complété, remettre le carton sur le moniteur de la caméra pour couper son reflet dans le tableau lumineux.

## Matériel pour l'utilisation du tableau

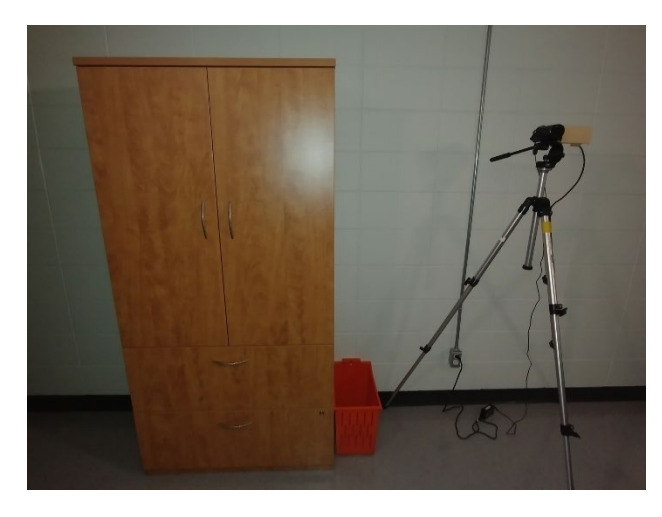

L'armoire à droite de la caméra contient le matériel pour l'utilisation du tableau lumineux.

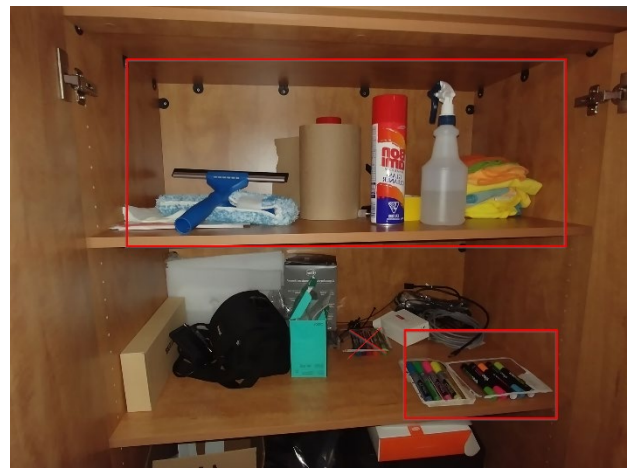

Pour opérer le tableau il est nécessaire d'avoir en main des crayons, une serviette de couleur et le pulvérisateur à eau.

Pour le lavage, on aura besoin du pulvérisateur, d'un bout de papier brun, du lave vitre en canne et du squeejee.